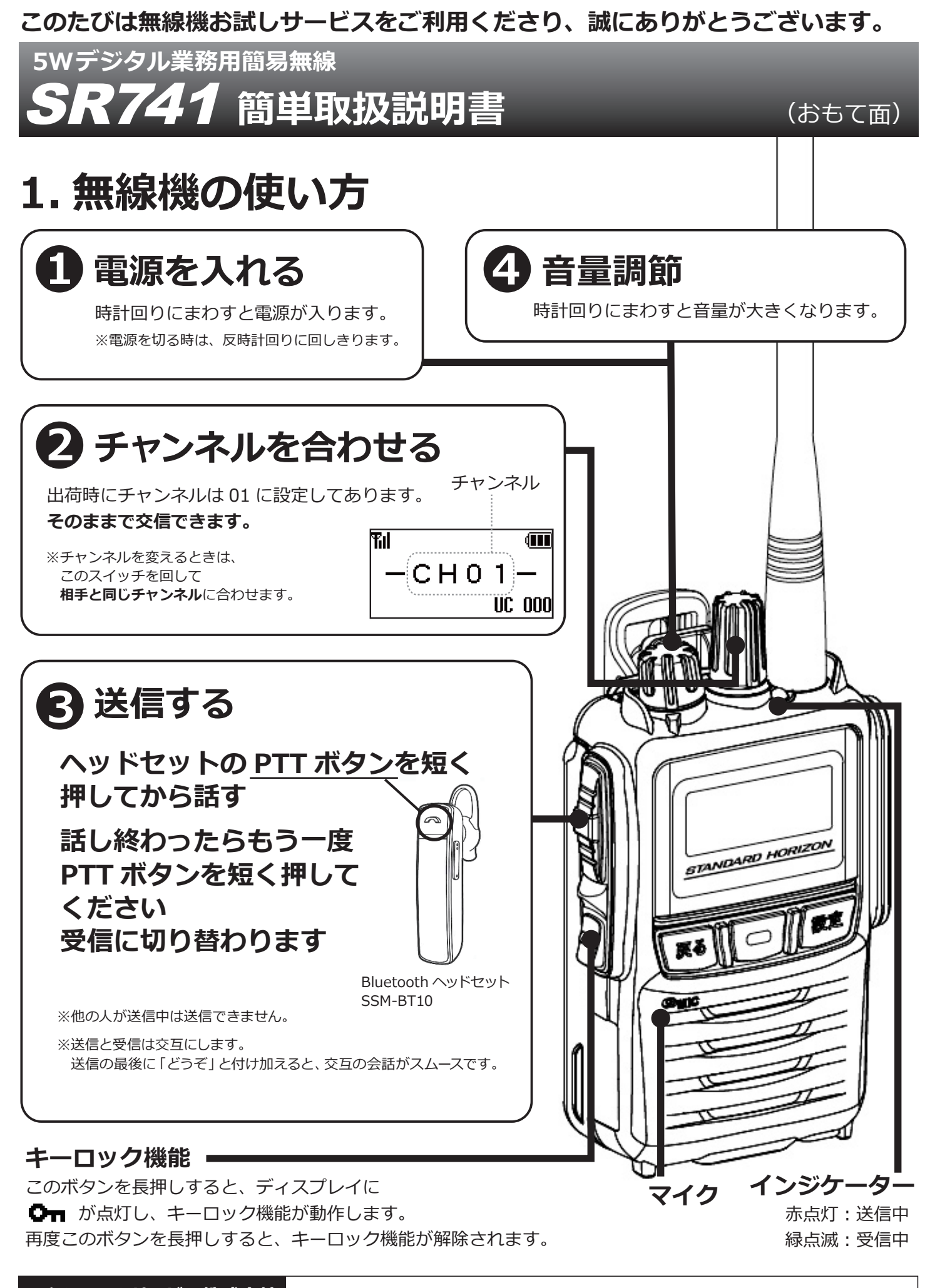

**三和システムサービス株式会社 〒330-0854 埼玉県さいたま市大宮区桜木町 2-477-3F 880120-0380-24** 

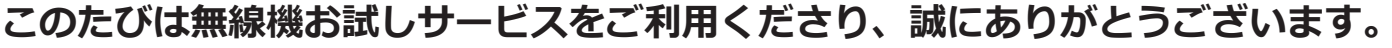

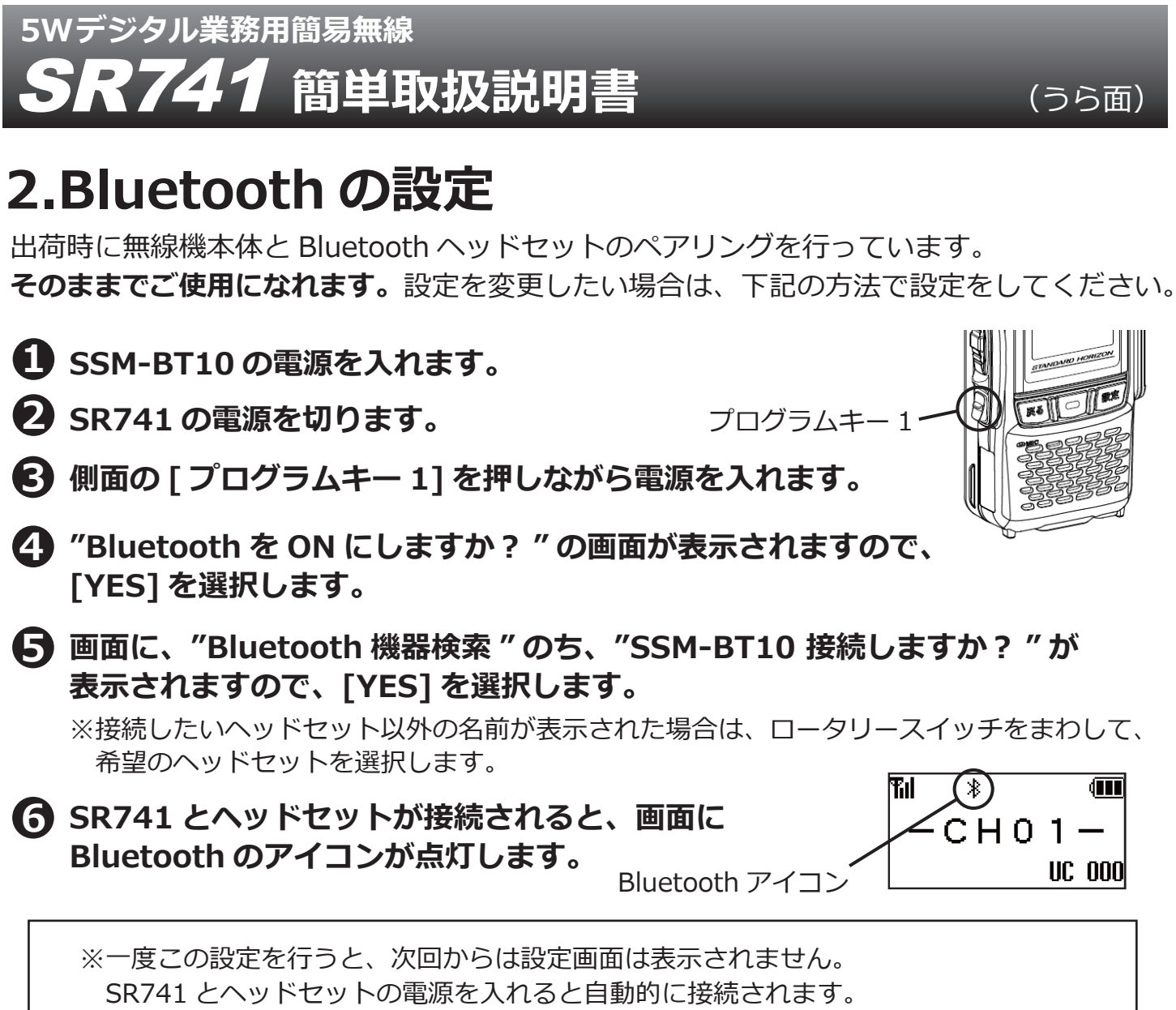

※Bluetooth ヘッドセットを使用しない場合は<sup>3</sup>の画面で [NO] を選択します。 送信の際は無線機本体の PTT ボタンを押しながらお話しください。

## **3. 交信できないとき**

うまく交信できないときは、以下の点をご確認ください。

- **・チャンネルは合っていますか?**(画面に同じ表示が出ているかご確認ください)
- **・バッテリーの残量は充分ですか?**
- **・アンテナはゆるんでいませんか︖**
- **・受信中ではありませんか︖**(受信中は送信できません)**相手の送信が終わった後、 PTTボタンをしっかりと押してから送信してください。**
- **・他のグループの声が聞こえる時は、チャンネルを変更してご利用ください。**

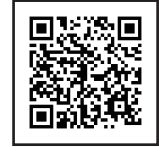